# **QuillBot**

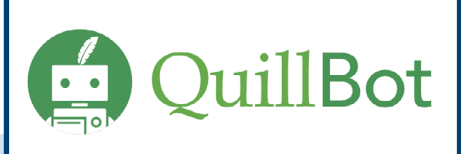

**Reformuler** des textes, **améliorer** la clarté et la concision, **corriger** la grammaire et le style, et **gagner du temps** dans la rédaction.

## **Introduction à QuillBot**

QuillBot est un outil pertinent qui assiste les personnes utilisatrices dans la reformulation et l'enrichissement de textes. Il est spécialement conçu pour sélectionner les synonymes les plus appropriés, améliorant ainsi la fluidité, enrichissant le vocabulaire et offrant la possibilité d'ajuster le ton et le style du texte selon les besoins.

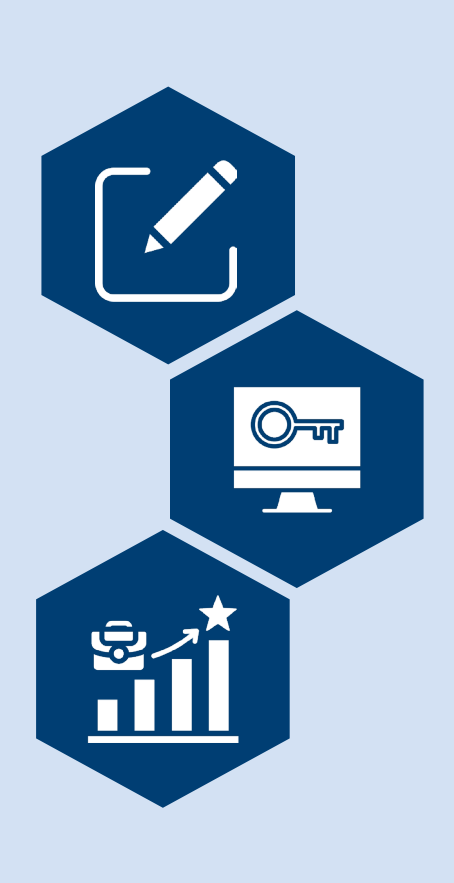

# **Utilisation et fonctionnalités de QuillBot**

Pour bénéficier de QuillBot, il suffit de coller le texte à paraphraser dans sa fonction dédiée pour obtenir rapidement plusieurs alternatives de reformulation. En outre, la fonction «Summarizer» de QuillBot est capable de condenser efficacement des articles, documents ou textes longs en points clés essentiels, tout en préservant le contexte original grâce à son avancée en traitement du langage naturel.

## **Intégration et accessibilité de QuillBot**

QuillBot est facilement accessible via des extensions pour Chrome et Microsoft Word, permettant une utilisation fluide et intégrée tant dans les navigateurs web que dans les éditeurs de texte, offrant ainsi une expérience utilisateur optimisée et pratique.

## **QuillBot dans la formation et le développement professionnel**

Dans le domaine de la formation et du développement professionnel, QuillBot excelle en tant qu'outil polyvalent, aidant à paraphraser et adapter le contenu pédagogique. Il offre une vérification grammaticale dans plusieurs langues (français, anglais, espagnol, et allemand) et une fonction de traduction, essentielles pour un contenu de qualité. QuillBot facilite également la création de nouveaux modules de formation et la synthèse des rapports longs, rendant la conception de formations plus adaptée et centrée sur les groupes apprenants.

## **Recommandations**

Combiner l'utilisation de QuillBot avec une relecture humaine pour garantir la qualité et la fidélité du texte original.

ntégrer l'extension de QuillBot dans Chrome et Microsoft Word pour une utilisation fluide et pratique.

Tirer parti de la fonction de traduction pour répondre à la diversité linguistique.

Utiliser le mode «formel» pour les contenus académiques ou professionnels et le mode «simple» pour rendre le contenu plus accessible.

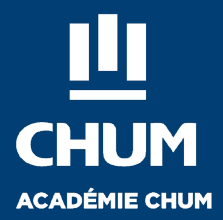

## **Points de vigilance**

#### **Exactitude des résultats et risque de perte de nuances**

QuillBot, un outil AI basé sur le traitement du langage naturel (NLP) et des algorithmes d'apprentissage avancés, aide à reformuler des textes tout en conservant leur sens original . Toutefois, il est crucial de vérifier minutieusement les reformulations pour s'assurer de leur exactitude et de la préservation des nuances et du contexte original.

#### **Utilisation éthique**

L'utilisation de QuillBot doit respecter les principes de nonplagiat. Il est recommandé de paraphraser uniquement des

idées originales et, lors de l'utilisation de sources externes, de citer correctement les auteurs originaux pour éviter toute violation des droits d'auteur.

#### **Prudence avec les données sensibles**

QuillBot prend plusieurs mesures de sécurité pour protéger les informations privées, telles que l'implémentation de politiques de confidentialité strictes et l'utilisation de méthodes de paiement sécurisées. Cependant, il est recommandé de ne pas saisir de données sensibles dans l'outil pour préserver la confidentialité et la sécurité des informations.

#### **Vérification grammaticale**

QuillBot dispose d'une fonction de vérification grammaticale, mais il est conseillé de faire une relecture manuelle pour s'assurer de la précision et de l'exactitude du contenu, afin de refléter fidèlement l'intention et le style souhaités.

#### **Dépendance excessive**

Bien que QuillBot soit un outil utile, il est conçu pour compléter et non remplacer les compétences en rédaction. Une utilisation modérée est conseillée pour éviter une dépendance excessive qui pourrait affecter le sens, la qualité ou le style du texte.

## **Disponibilités :** L'outil fonctionne avec un système d'abonnement

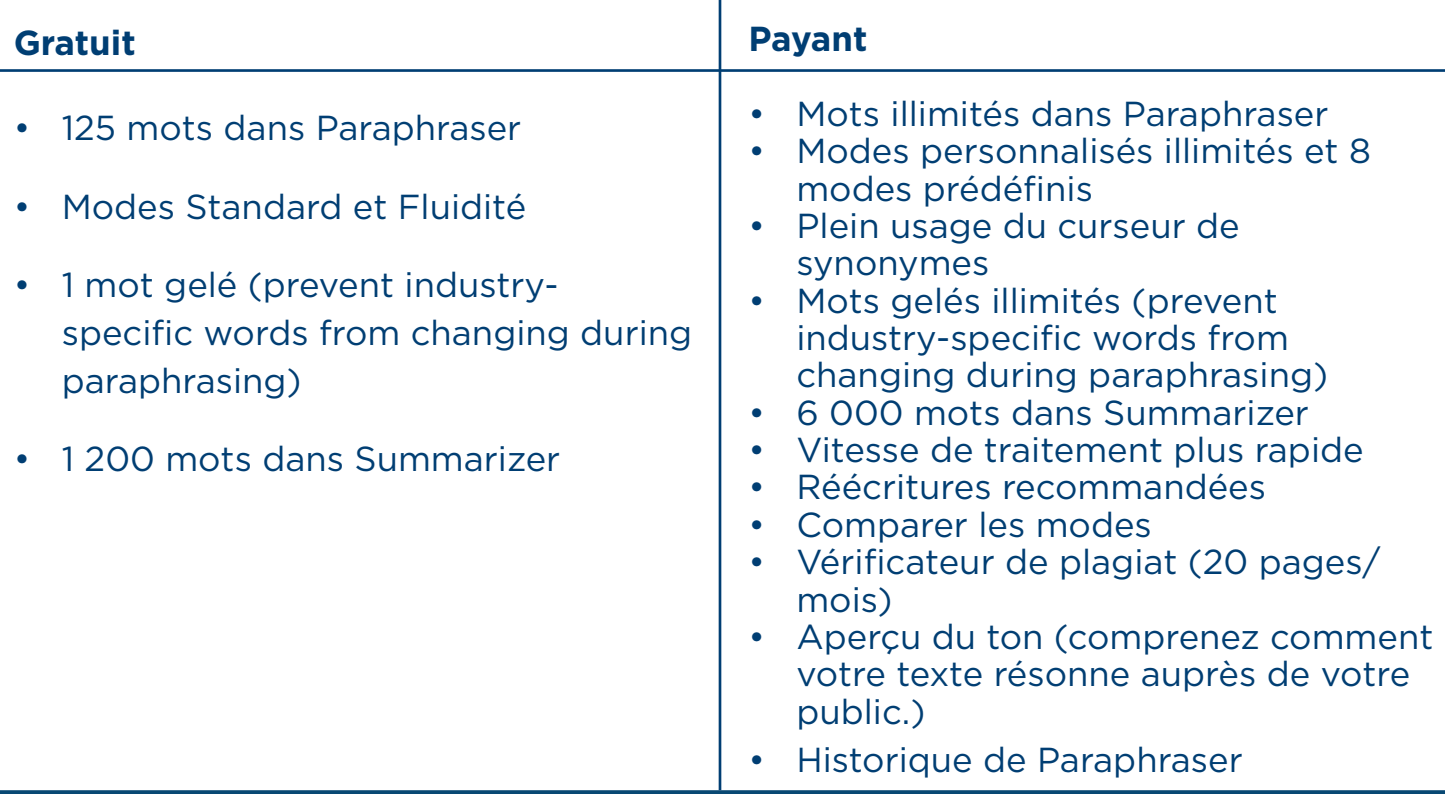

#### **Outils comparables :**

copy.ai

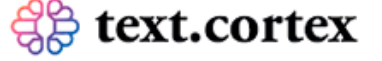

## **Responsabilité éthique**

[La politique de confidentialité](https://quillbot.com/privacy) de QuillBot, gérée par Learneo, implique la collecte de données personnelles, telles que l'adresse e-mail et les préférences linguistiques, dans le but de personnaliser l'expérience utilisateur et d'améliorer le service. QuillBot partage certaines informations avec des tiers, y compris les processeurs de paiement. Ces partages ont pour objectifs de garantir le bon fonctionnement des abonnements, de prendre des décisions produit basées sur des analyses d'usage, et de fournir les détails nécessaires aux agents du service client pour une meilleure assistance. Cependant, QuillBot prend activement des mesures pour limiter la quantité d'informations partagées, dans l'intérêt de la confidentialité des groupes consommateurs.

Il est essentiel pour les utilisatrices et utilisateurs de QuillBot de rester vigilants concernant la gestion de leurs données personnelles. Comprendre les implications du partage d'informations avec des tiers est crucial, en particulier en cas de fusions ou d'acquisitions où les données peuvent être transférées. La prudence est recommandée lors du partage d'informations sur des plateformes publiques ou avec des applications tierces. Il est également conseillé de gérer activement les paramètres de cookies et de préférences publicitaires, et de réviser régulièrement les paramètres de confidentialité pour s'assurer que les préférences sont respectées et que le consentement pour l'utilisation et le partage des données reste informé et à jour.

## **Bibliographie**

Hamid, F. (2023, October 23). *Quillbot AI review: Everything you need to know (2023).* Elegant Themes Blog.<https://www.elegantthemes.com/blog/business/quillbot-ai-review> *QuillBot Help Center.* (n.d.). <https://help.quillbot.com/hc/en-us>

*Tutorials/How to use – QuillBot Help Center.* (n.d.). [https://help.quillbot.com/hc/en-us/](https://help.quillbot.com/hc/en-us/categories/13344535512215-Tutorials-How-to-Use ) [categories/13344535512215-Tutorials-How-to-Use](https://help.quillbot.com/hc/en-us/categories/13344535512215-Tutorials-How-to-Use )

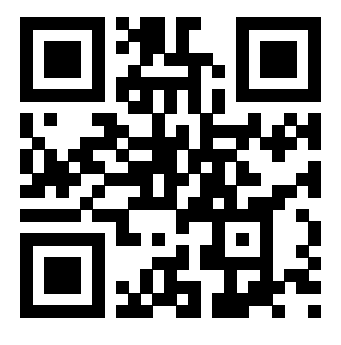

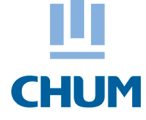

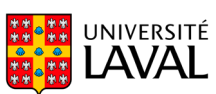

Québec \*\*

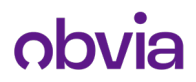